## **WoSSAC Symptom Evaluation Grid**

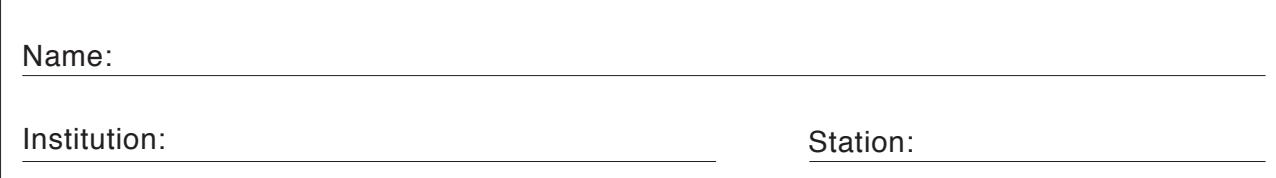

Tragen Sie für jedes Symptom die Selbst-Einschätzung des Patienten, der Patientin numerisch ein. Die Felder darüber werden, den Angaben der Patient:innen entsprechend, eingefärbt.

## **Beispiel:**

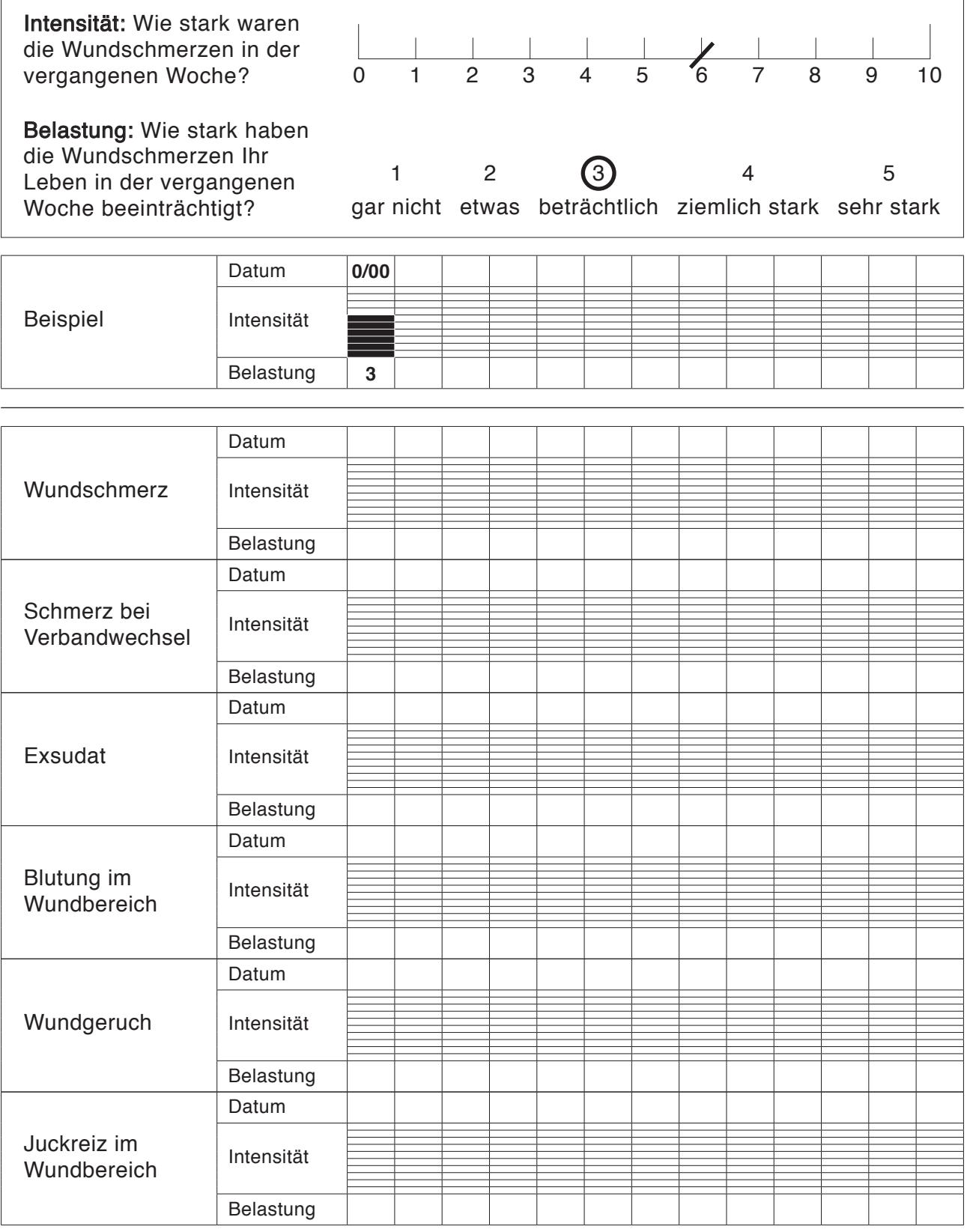

(© Wayne Naylor 2000; Übersetzung mit Genehmigung des Autors durch A. Feichtner) Quelle: Feichtner, Angelika: Palliativpflege in der Praxis. 2. Aufl. Wien: Facultas, 2018